### **openQA Project - action #69946**

# **[tools] when needle does not exist, test is paused until MAX\_JOB\_TIME**

2020-08-12 18:15 - dzedro

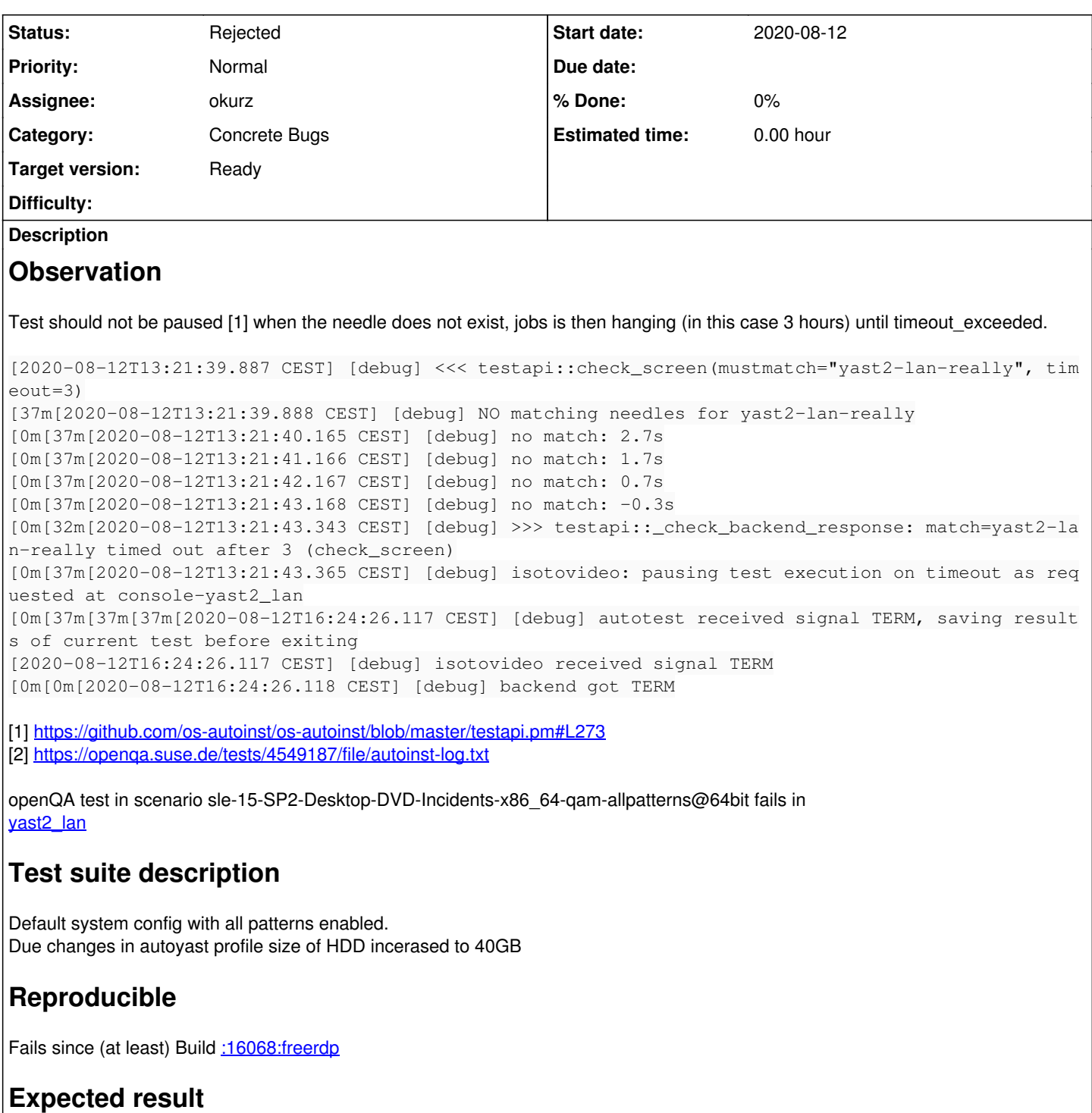

Last good: [:16063:emacs](https://openqa.suse.de/tests/4547818) (or more recent)

## **Further details**

Always [latest](https://openqa.suse.de/tests/latest?arch=x86_64&distri=sle&flavor=Desktop-DVD-Incidents&machine=64bit&test=qam-allpatterns&version=15-SP2) result in this scenario: latest

#### **History**

#### **#1 - 2020-10-09 07:53 - okurz**

*- Project changed from openQA Tests to openQA Project*

*- Category changed from Bugs in existing tests to Concrete Bugs*

- *Status changed from New to Rejected*
- *Assignee set to okurz*
- *Target version set to Ready*

Hi dzedro , I saw you added the "[tools]" keyword in the ticket. We within the SUSE QA Tools team struggle a bit to review tickets with this keyword as we primarily look into the project progress.opensuse.org/projects/openqav3/.

If this really is the case then it's certainly unexpected behaviour. From the log it looks like that the test was paused from the developer mode or with a setting PAUSE\_AT. The full job does not exist anymore unfortunately so I can't check vars.json as well. Later jobs in this scenario do look fine however. Please report back if you see this again.